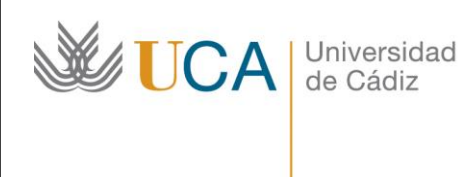

**Unidad de Innovación Docente**  Edifício Hospital Real Plaza de Falla, nº 8 11003 Cádiz Ext: 5728 [innovacion.docente@uca.es](mailto:innovacion.docente@uca.es) <http://www.uca.es/udinnovacion/>

# Curso o Actividad de Formación Presencial para el PDI

## 1. Título del curso o de la actividad formativa

*Indesign para editores de revista. Nivel básico/medio.*

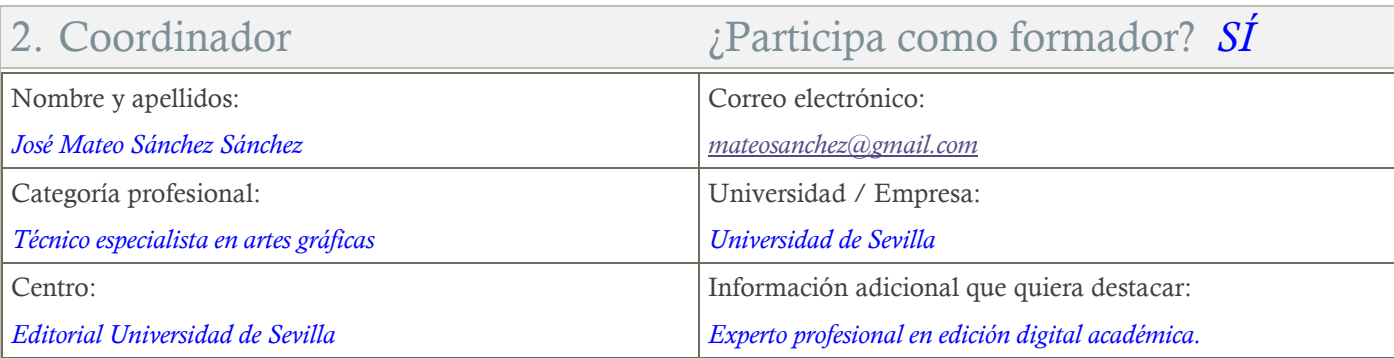

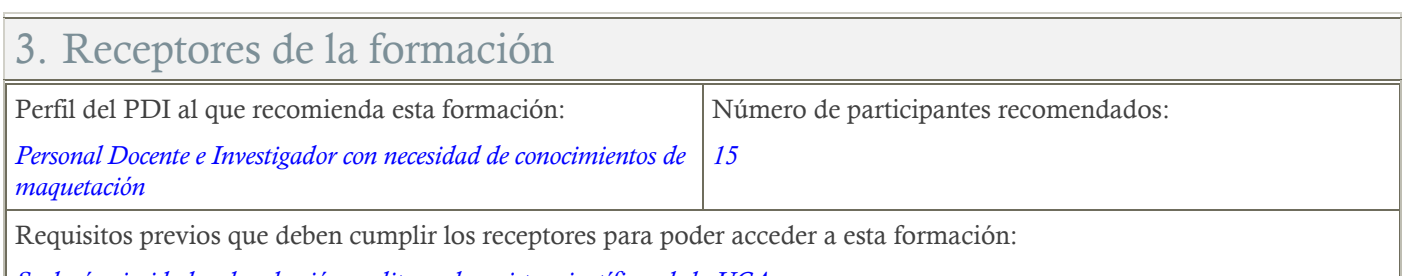

*Se dará prioridad en la selección a editores de revistas científicas de la UCA.*

# 4. Planificación

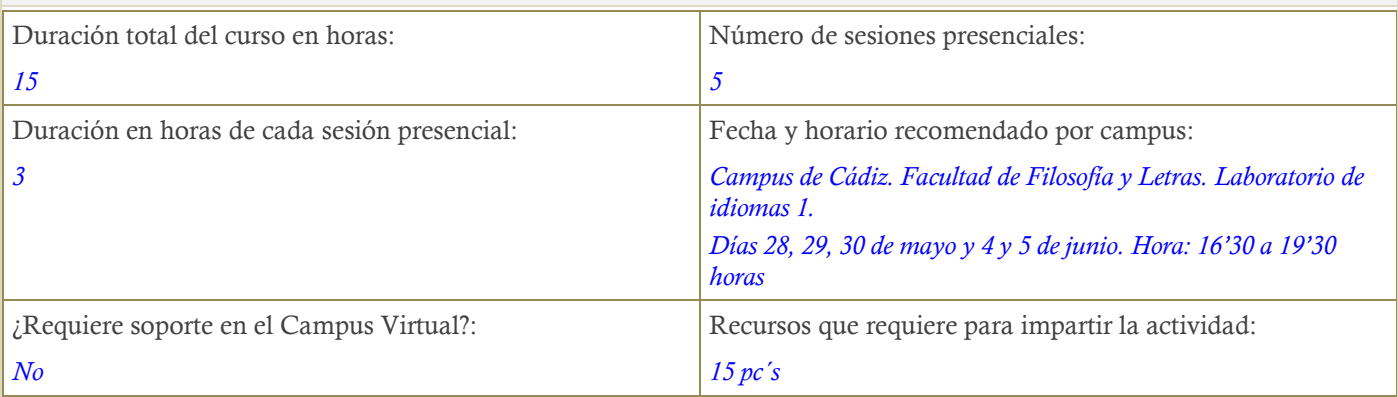

# 5. Beneficios para la docencia, para la investigación y/o para la gestión

*Se mostrara como maquetar un documento y su acabado para publicar ya sea en papel ya sea en formato PDF.*

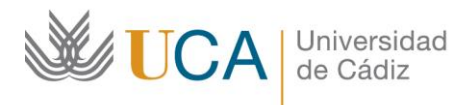

**Unidad de Innovación Docente**  Edifício Hospital Real Plaza de Falla, nº 8 11003 Cádiz Ext: 5728 [innovacion.docente@uca.es](mailto:innovacion.docente@uca.es) <http://www.uca.es/udinnovacion/>

#### 6. Tutorías

Herramientas que empleará para asesorar a los estudiantes:

*Asesoramiento a través del correo electrónico.*

### 7. Competencias que se desarrollan en la actividad formadora

*Innovación. Conocimiento de un programa informático que le ayude en el desarrollo de su actividad investigadora, en este caso, para presentar los resultados de su actividad investigadora de una forma profesional*

#### 8. Objetivos

*Generales:*

*Conocimiento del programa InDesign*

*Maquetar un documento y obtener su versión de impresión y PDF para subir a una plataforma.*

### 9. Contenidos

*Introducción a InDesign Introducción al espacio de trabajo de InDesign Preferencias Crear un documento en InDesign Añadir texto a un documento Estilos de párrafos Estilos de carácter Estilos de celdas y tablas*

*Añadir imágenes*

*Creación de un PDF para imprimir y subir a una plataforma.*

#### 10. Metodología

*Aprendizaje Tradicional.*